# Package 'scDesign3'

September 23, 2024

<span id="page-0-0"></span>Type Package

Title A unified framework of realistic in silico data generation and statistical model inference for single-cell and spatial omics

Version 1.3.0

Description We present a statistical simulator, scDesign3, to generate realistic single-cell and spatial omics data, including various cell states, experimental designs, and feature modalities, by learning interpretable parameters from real data. Using a unified probabilistic model for single-cell and spatial omics data, scDesign3 infers biologically meaningful parameters; assesses the goodness-of-fit of inferred cell clusters, trajectories, and spatial locations; and generates in silico negative and positive controls for benchmarking computational tools.

License MIT + file LICENSE

Encoding UTF-8

LazyData false

**Depends** R  $(>= 4.3.0)$ 

Imports dplyr, tibble, stats, methods, mgcv, gamlss, gamlss.dist, SummarizedExperiment, SingleCellExperiment, mclust, mvtnorm, parallel, pbmcapply, rvinecopulib, umap, ggplot2, irlba, viridis, BiocParallel, matrixStats, Matrix, sparseMVN, coop

Suggests mvnfast, igraph, knitr, rmarkdown, testthat (>= 3.0.0), RefManageR, sessioninfo, BiocStyle

biocViews Software, SingleCell, Sequencing, GeneExpression, Spatial

URL <https://github.com/SONGDONGYUAN1994/scDesign3>

BugReports <https://github.com/SONGDONGYUAN1994/scDesign3/issues>

RoxygenNote 7.3.1

Config/testthat/edition 3

VignetteBuilder knitr

git\_url https://git.bioconductor.org/packages/scDesign3

git\_branch devel

git\_last\_commit 1d45f65

git\_last\_commit\_date 2024-05-09

Repository Bioconductor 3.20

Date/Publication 2024-09-22

<span id="page-1-0"></span>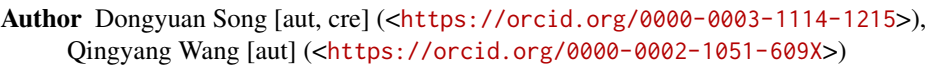

Maintainer Dongyuan Song <dongyuansong@ucla.edu>

## **Contents**

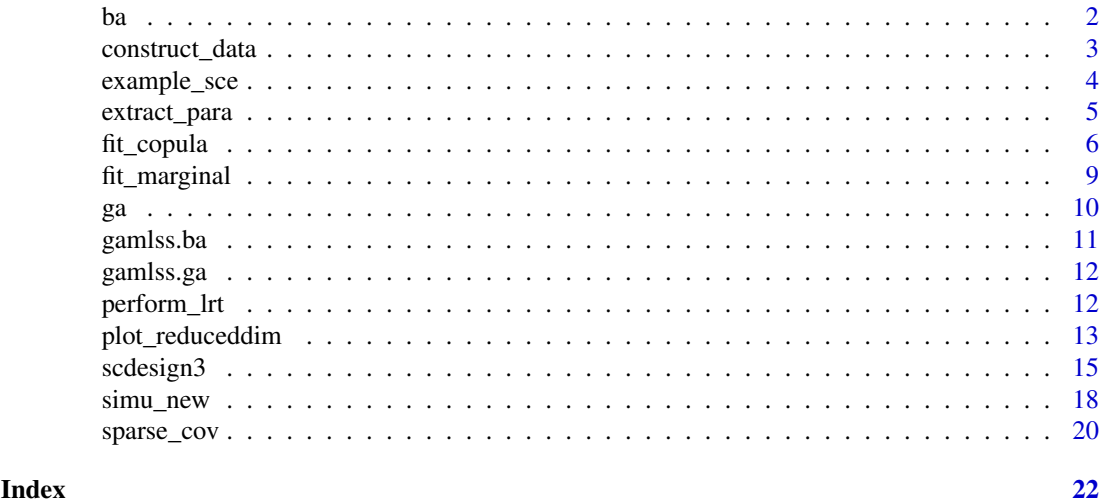

ba *Functions from gamlss/gamlss.add with bugs fixed*

#### Description

An additive function to be used while fitting GAMLSS models. The interface for bam() in the mgcv package.

#### Usage

 $ba(formula, control = ba.contrib(...), ...)$ 

#### Arguments

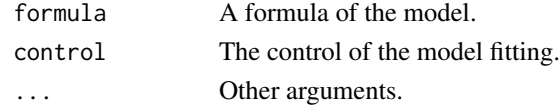

#### Value

A xvar list.

#### ba

NA

#### Examples

print("No example")

<span id="page-2-1"></span><span id="page-2-0"></span>

This function constructs the input data for [fit\\_marginal](#page-8-1).

#### Usage

```
construct_data(
  sce,
  assay_use = "counts",
  celltype,
  pseudotime,
  spatial,
  other_covariates,
  ncell = dim(sce)[2],corr_by,
  parallelization = "mcmapply",
  BPPARAM = NULL
)
```
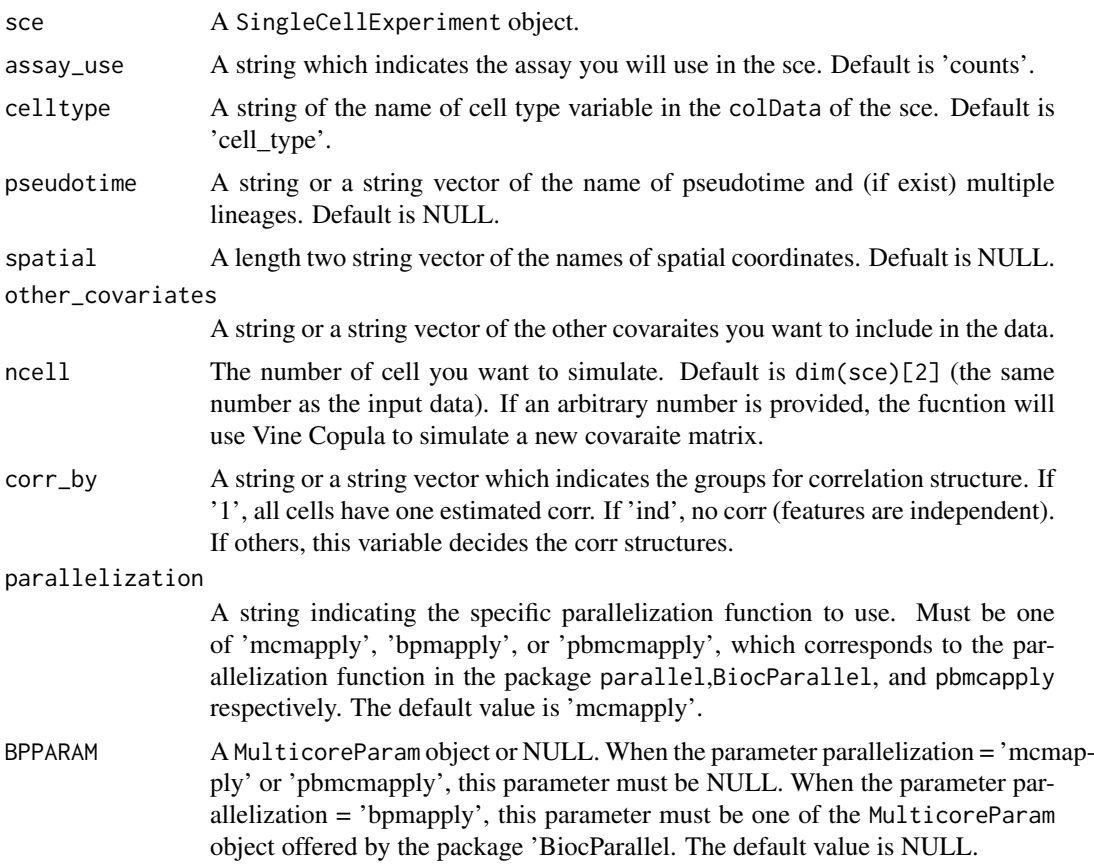

#### <span id="page-3-0"></span>Details

This function takes a SingleCellExperiment object as the input. Based on users' choice, it constructs the matrix of covaraites (explainary variables) and the expression matrix (e.g., count matrix for scRNA-seq).

#### Value

A list with the components:

count\_mat The expression matrix

dat The original covariate matrix

- newCovariate The simulated new covariate matrix, is NULL if the parameter ncell is default
- filtered\_gene The genes that are excluded in the marginal and copula fitting steps because these genes only express in less than two cells.

#### Examples

```
data(example_sce)
my_data <- construct_data(
sce = example_sce,
assay_use = "counts",
celltype = "cell_type",
pseudotime = "pseudotime",
spatial = NULL,
other_covariates = NULL,
corr_by = "1")
```
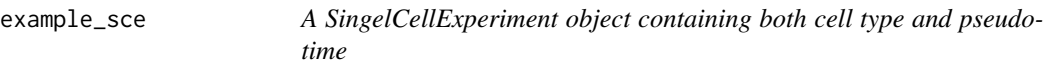

#### Description

A SingelCellExperiment object containing both cell type and pseudotime

#### Usage

```
data("example_sce")
```
#### Format

A dataset with 10 rows (genes) and 1289 cols (cells)

#### Value

The corresponding SingleCellExperiment object

<span id="page-4-1"></span><span id="page-4-0"></span>

extract\_para generates parameter matricies which determine each cell's distribution

#### Usage

```
extract_para(
  sce,
  assay_use = "counts",
  marginal_list,
  n_cores,
  family_use,
  new_covariate,
  parallelization = "mcmapply",
  BPPARAM = NULL,
  data
)
```
#### Arguments

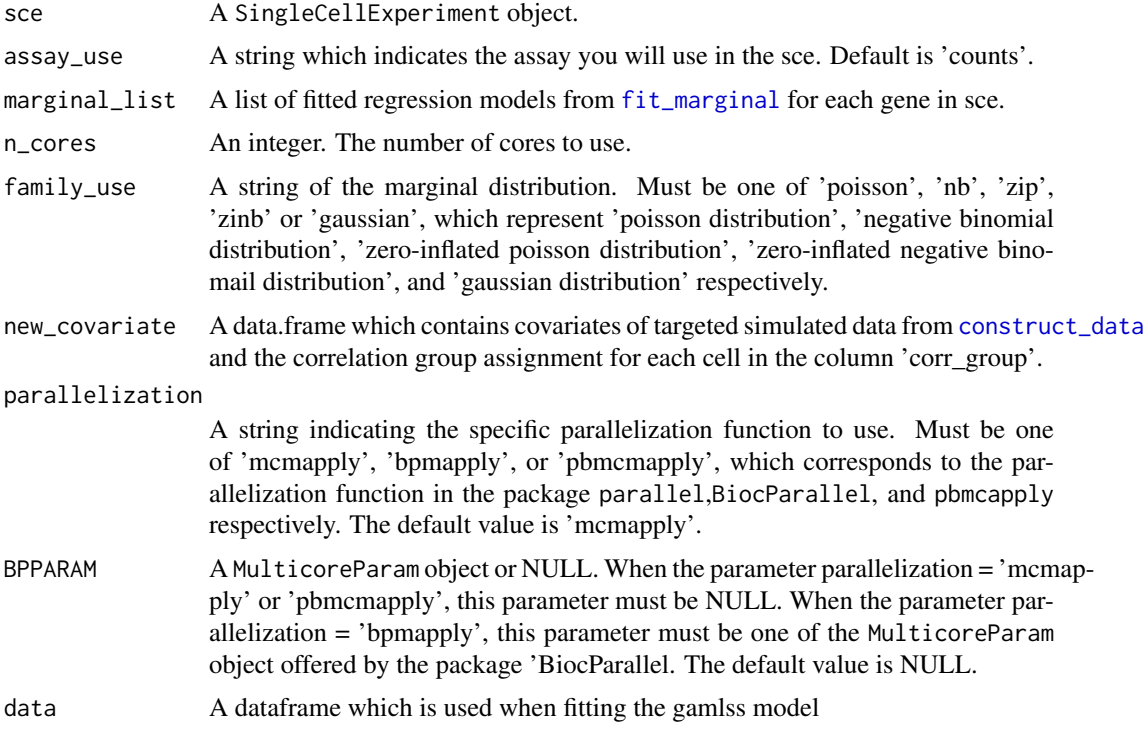

#### Details

The function takes the new covariate (if use) from [construct\\_data](#page-2-1) and marginal models from [fit\\_marginal](#page-8-1).

#### <span id="page-5-0"></span>Value

A list with the components:

mean\_mat A cell by feature matrix of the mean parameter.

- sigma\_mat A cell by feature matrix of the sigma parameter (for Gaussian, the variance; for NB, the dispersion.).
- zero\_mat A cell by feature matrix of the zero-inflation parameter (only non-zero for ZIP and ZINB).

#### Examples

```
data(example_sce)
my_data <- construct_data(
sce = example_sce,
assay_use = "counts",
celltype = "cell_type",
pseudotime = "pseudotime",
spatial = NULL,
other_covariates = NULL,
corr_by = "1")
my_marginal <- fit_marginal(
data = my_data,
mu_formula = "s(pseudotime, bs = 'cr', k = 10)",
sigma_formula = "1",
family_use = "nb",
n\_cores = 1,
usebam = FALSE
)
my_copula <- fit_copula(
sce = example_sce,
assay_use = "counts",
marginal_list = my_marginal,
family_use = c(rep("nb", 5), rep("zip", 5)),
copula = "vine",n\_cores = 1,
input_data = my_data$dat
\mathcal{L}my_para <- extract_para(
 sce = example_sce,
 marginal_list = my_marginal,
 n\_cores = 1,family\_use = c(rep("nb", 5), rep("zip", 5)),new_covariate = my_data$new_covariate,
  data = my_data$dat
)
```
<span id="page-5-1"></span>fit\_copula *Fit the copula model*

#### Description

fit\_copula fits the copula model.

#### <span id="page-6-0"></span>fit\_copula 7

#### Usage

```
fit_copula(
  sce,
  assay_use,
  input_data,
  empirical_quantile = FALSE,
  marginal_list,
 family_use,
  copula = "gaussian",
  DT = TRUE,pseudo_obs = FALSE,
  epsilon = 1e-06,
  family_set = c("gaussian", "indep"),
  important_feature = "all",
  if_sparse = FALSE,
  n_cores,
  parallelization = "mcmapply",
  BPPARAM = NULL
)
```
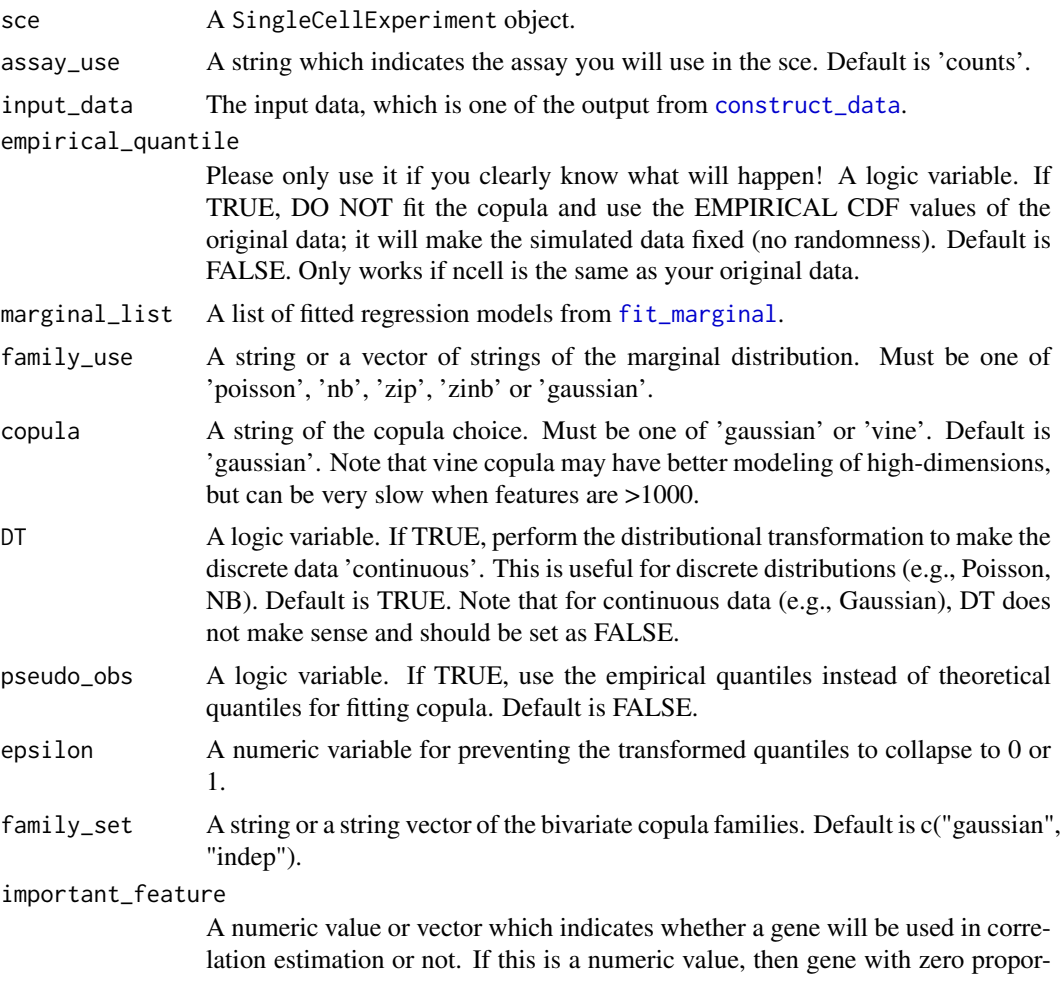

<span id="page-7-0"></span>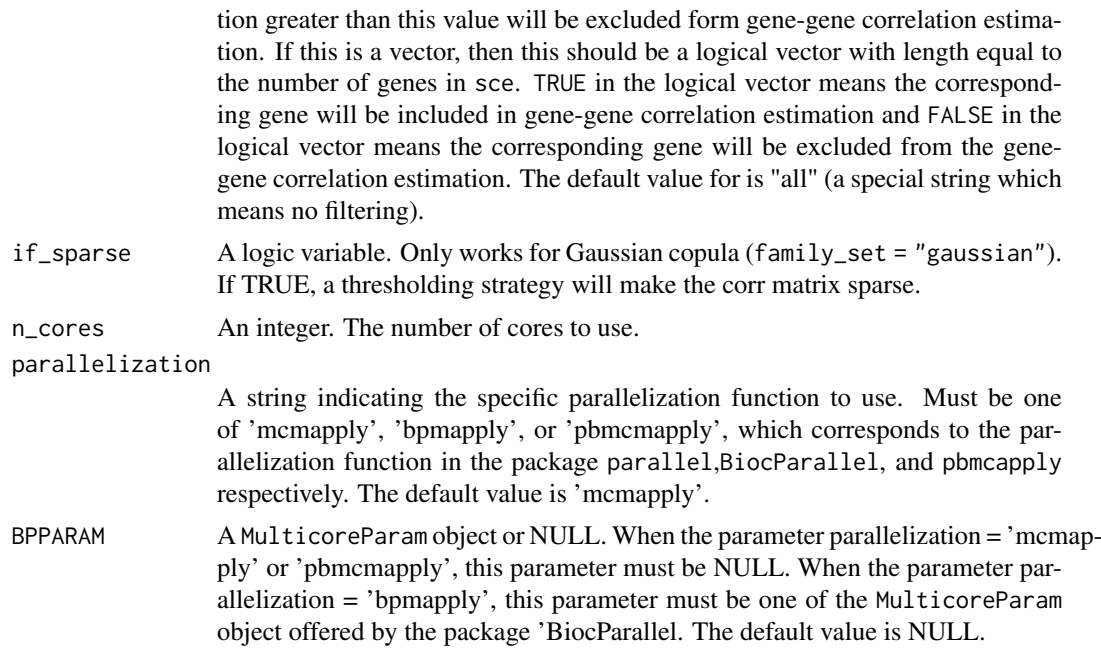

#### Details

This function takes the result from [fit\\_marginal](#page-8-1) as the input and and fit the copula model on the residuals.

#### Value

A list with the components:

new\_mvu A matrix of the new multivariate uniform distribution from the copula.

copula\_list A list of the fitted copula model. If using Gaussian copula, a list of correlation matrices; if vine, a list of vine objects.

model\_aic A vector of the marginal AIC and the copula AIC.

model\_bic A vector of the marginal BIC and the copula BIC.

#### Examples

```
data(example_sce)
my_data <- construct_data(
sce = example_sce,
assay_use = "counts",
celltype = "cell_type",
pseudotime = "pseudotime",
spatial = NULL,
other_covariates = NULL,
corr_by = "1"\mathcal{L}my_marginal <- fit_marginal(
data = my_data,
mu_formula = "s(pseudotime, bs = 'cr', k = 10)",
sigma_formula = "1",
family_use = "nb",
n\_cores = 1,
```
#### <span id="page-8-0"></span>fit\_marginal 9

```
usebam = FALSE
\mathcal{L}my_copula <- fit_copula(
sce = example_sce,
assay_use = "counts",marginal_list = my_marginal,
family_use = c(rep("nb", 5), rep("zip", 5)),copula = "vine",
n\_cores = 1,input_data = my_data$dat
\lambda
```
<span id="page-8-1"></span>fit\_marginal *Fit the marginal models*

#### Description

fit\_marginal fits the per-feature regression models.

#### Usage

```
fit_marginal(
  data,
  predictor = "gene",
  mu_formula,
  sigma_formula,
  family_use,
  n_cores,
  usebam,
  parallelization = "mcmapply",
  BPPARAM = NULL,
  trace = FALSE,
  simplify = FALSE
)
```
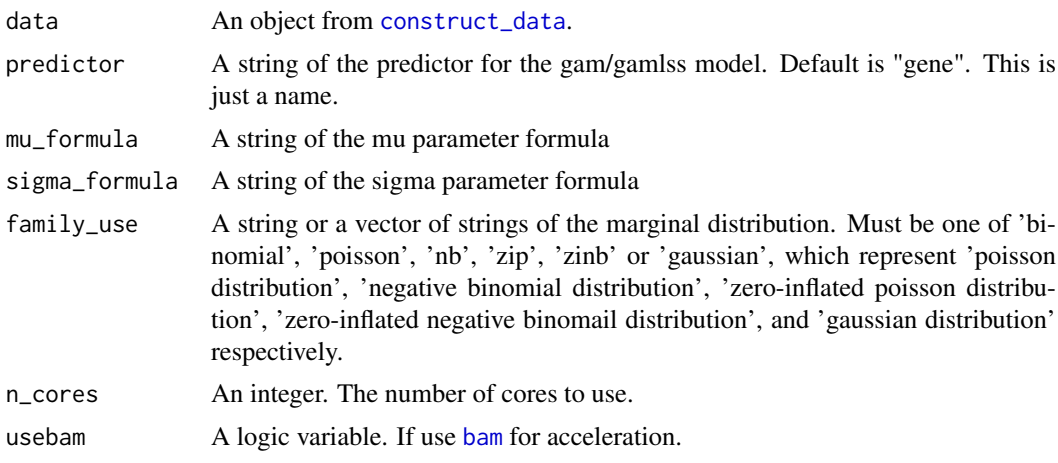

<span id="page-9-0"></span>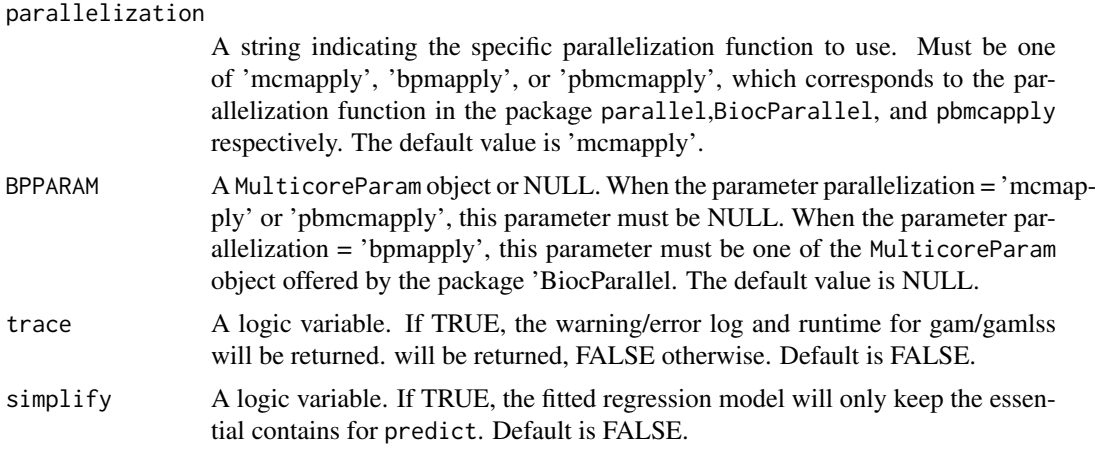

#### Details

The function takes the result from [construct\\_data](#page-2-1) as the input, and fit the regression models for each feature based on users' specification.

#### Value

A list of fitted regression models. The length is equal to the total feature number.

#### Examples

```
data(example_sce)
my_data <- construct_data(
sce = example_sce,
assay_use = "counts",
celltype = "cell_type",
pseudotime = "pseudotime",
spatial = NULL,other_covariates = NULL,
corr_by = "1"\mathcal{L}my_marginal <- fit_marginal(
data = my_data,
mu_formula = "s(pseudotime, bs = 'cr', k = 10)",
sigma_formula = "1",
family\_use = "nb",n\_cores = 1,
usebam = FALSE
)
```
ga *Functions from gamlss/gamlss.add with bugs fixed*

#### Description

An additive function to be used while fitting GAMLSS models. The interface for gam() in the mgcv package.

#### <span id="page-10-0"></span>gamlss.ba 11

#### Usage

 $ga(formula, envir, control = ga.contrib(...), ...)$ 

#### Arguments

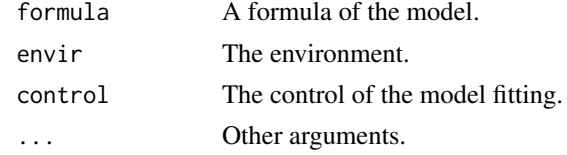

#### Value

A xvar list.

#### ga

NA

#### Examples

print("No example")

gamlss.ba *Support for Function ba()*

#### Description

This is support for the smoother functions ba() interfaces for Simon Woood's bam() functions from package mgcv. It is not intended to be called directly by users. From gamlss.add:: gamlss.ba.

#### Usage

gamlss.ba(x, y, w, xeval =  $NULL, ...)$ 

#### Arguments

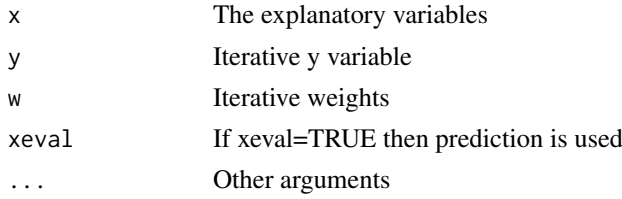

#### Value

Not used

#### Examples

print("No example")

<span id="page-11-0"></span>

This is support for the smoother functions ga() interfaces for Simon Woood's gam() functions from package mgcv. It is not intended to be called directly by users. From gamlss.add::gamlss.ga.

#### Usage

gamlss.ga(x, y, w, xeval =  $NULL, ...)$ 

#### Arguments

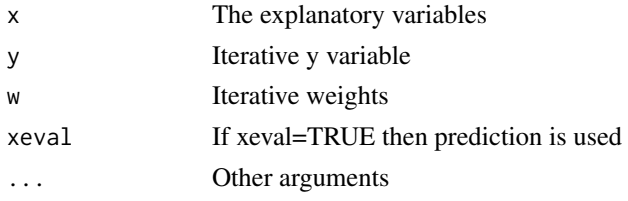

#### Value

Not used

#### Examples

print("No example")

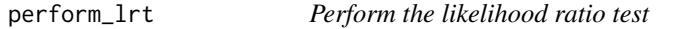

#### Description

perform\_lrt performs the likelihood ratio test to compare two list of marginal models.

#### Usage

```
perform_lrt(alter_marginal, null_marginal)
```
#### Arguments

alter\_marginal A list of marginal models from the alternative hypothesis. null\_marginal A list of marginal models from the null hypothesis. It must be strictly nested in the alternative model.

#### Details

The function takes two lists of marginal models (by default, the first list is the alternative and the second is the null) from [fit\\_marginal](#page-8-1). Note that LRT only makes sense for NESTED models. This can be quite tricky if you use penalized-splines (e.g., for trajectory data).

#### <span id="page-12-0"></span>plot\_reduceddim 13

#### Value

A data.frame of the LRT result.

#### Examples

```
data(example_sce)
my_data <- construct_data(
sce = example_sce,
assay_use = "counts",
celltype = "cell_type",
pseudotime = "pseudotime",
spatial = NULL,
other_covariates = NULL,
corr_by = "cell_type"
)
my_data2 <- construct_data(
 sce = example_sce,
  assay_use = "counts",
  celltype = "cell_type",
  pseudotime = "pseudotime",
  spatial = NULL,
  other_covariates = NULL,
  corr_by = "pseudotime",
  ncell = 10000
)
my_marginal1 <- fit_marginal(
  data = my_data,mu_formula = "1"
  sigma_formula = i<sup>'</sup>1",
  family_use = "nb",
  n\_cores = 1,usebam = FALSE
)
my_marginal2 <- fit_marginal(
  data = my_data,
  mu_fformula = "s(pseudotime, bs = 'cr', k = 10)",
  sigma_formula = "1",
  family_use = "nb",
  n\_cores = 1,
  usebam = FALSE
)
my_fit1 <- lapply(my_marginal1, function(x)x$fit)
my_fit2 <- lapply(my_marginal2, function(x)x$fit)
my_pvalue <- perform_lrt(my_fit2, my_fit1)
```
plot\_reduceddim *Dimensionality reduction and visualization*

#### Description

plot\_reduceddim performs the dimensionality reduction

#### Usage

```
plot_reduceddim(
  ref_sce,
  sce_list,
  name_vec,
  assay_use = "logcounts",
  pc\_ump = TRUE,n_{DC} = 50,
  center = TRUE,
  scale. = TRUE,
  if_plot = TRUE,
  shape_by = NULL,color_by,
  point_size = 1
)
```
#### Arguments

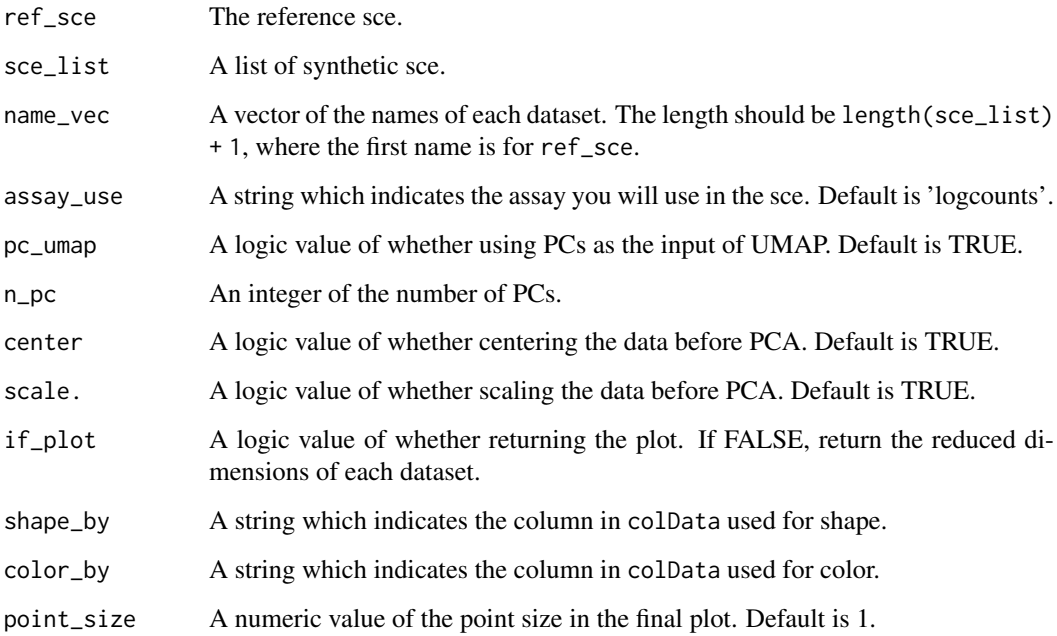

#### Details

This function takes a reference sce and a list of new sces, performs the dimensionality reduction on the reference data, projects the synthetic datasets on the same low dimensional space, then visualize the results.

#### Value

The ggplot or the data.frame of reduced dimensions.

<span id="page-14-0"></span>

scdesign3 takes the input data, fits the model and

#### Usage

```
scdesign3(
  sce,
  assay_use = "counts",
  celltype,
  pseudotime = NULL,
  spatial = NULL,other_covariates,
  ncell = dim(sce)[2],mu_formula,
  sigma_formula = "1",
  family_use = "nb",n\_cores = 2,usebam = FALSE,
  corr_formula,
  empirical_quantile = FALSE,
  copula = "gaussian",
  if_sparse = FALSE,
  fastmvn = FALSE,
  DT = TRUE,pseudo_obs = FALSE,
  family_set = c("gauss", "indep"),
  important_feature = "all",
  nonnegative = TRUE,
  nonzerovar = FALSE,
  return_model = FALSE,
  simplify = FALSE,
  parallelization = "mcmapply",
  BPPARAM = NULL,
  trace = FALSE
)
```
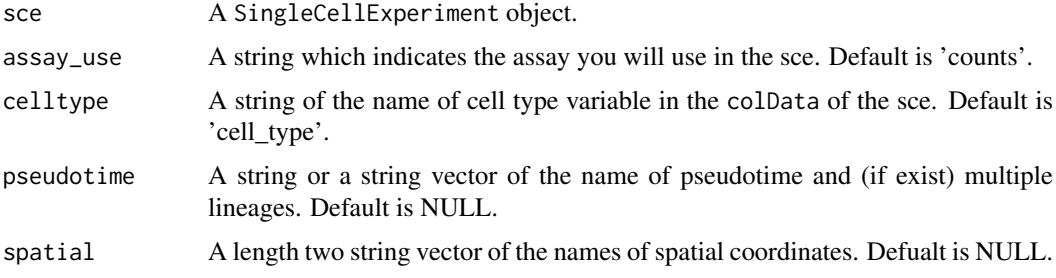

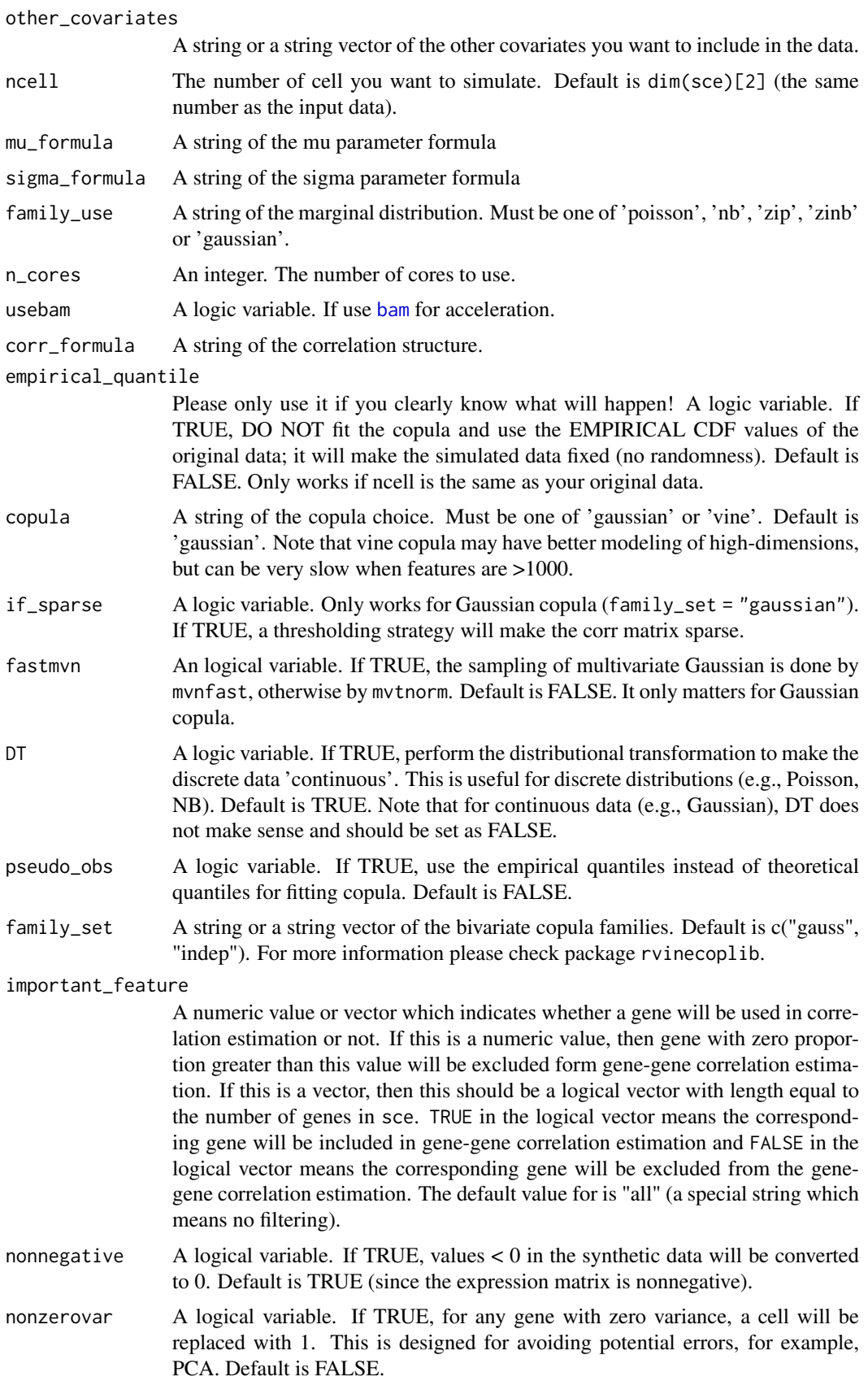

<span id="page-15-0"></span>

#### scdesign3 17

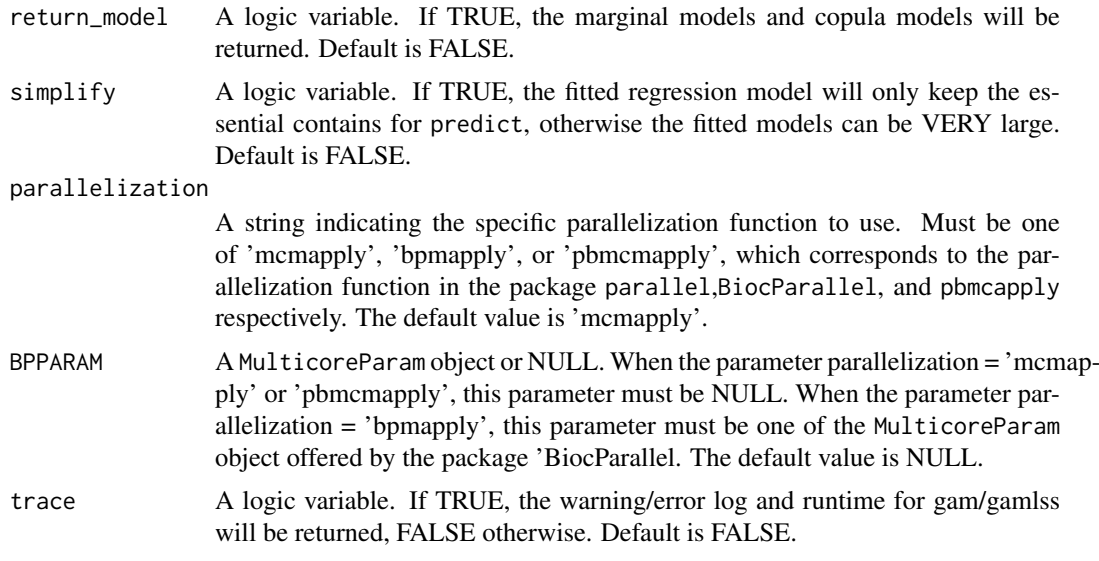

#### Value

A list with the components:

new\_count A matrix of the new simulated count (expression) matrix.

new\_covariate A data.frame of the new covariate matrix.

model\_aic The model AIC.

marginal\_list A list of marginal regression models if return\_model = TRUE.

corr\_list A list of correlation models (conditional copulas) if return\_model = TRUE.

#### Examples

```
data(example_sce)
my_simu <- scdesign3(
sce = example_sce,
assay_use = "counts",
celltype = "cell_type",
pseudotime = "pseudotime",
spatial = NULL.
other_covariates = NULL,
mu_formula = "s(pseudotime, bs = 'cr', k = 10)",
sigma_formula = "1",
family_use = "nb",
n\_cores = 2,usebam = FALSE,
corr_formula = "pseudotime",
copula = "gaussian",
if_sparse = TRUE,
DT = TRUE,pseudo_obs = FALSE,
ncell = 1000,
return_model = FALSE
\lambda
```
<span id="page-17-0"></span>

simu\_new generates new simulated data based on fitted marginal and copula models.

#### Usage

```
simu_new(
  sce,
  assay_use = "counts",
  mean_mat,
 sigma_mat,
  zero_mat,
  quantile_mat = NULL,
  copula_list,
  n_cores,
  fastmvn = FALSE,
  family_use,
  nonnegative = TRUE,
  nonzerovar = FALSE,
  input_data,
  new_covariate,
  important_feature = "all",
  parallelization = "mcmapply",
  BPPARAM = NULL,
  filtered_gene
)
```
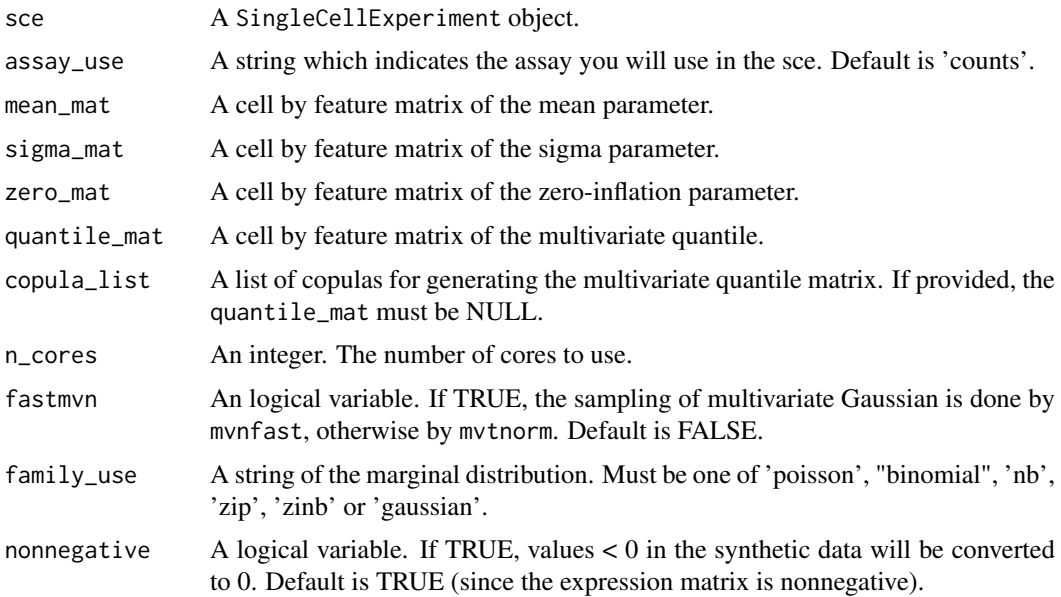

<span id="page-18-0"></span>nonzerovar A logical variable. If TRUE, for any gene with zero variance, a cell will be replaced with 1. This is designed for avoiding potential errors, for example, PCA.

input\_data A input count matrix.

new\_covariate A data.frame which contains covariates of targeted simulated data from [construct\\_data](#page-2-1). important\_feature

> important feature A string or vector which indicates whether a gene will be used in correlation estimation or not. If this is a string, then this string must be either "all" (using all genes) or "auto", which indicates that the genes will be automatically selected based on the proportion of zero expression across cells for each gene. Gene with zero proportion greater than 0.8 will be excluded form gene-gene correlation estimation. If this is a vector, then this should be a logical vector with length equal to the number of genes in sce. TRUE in the logical vector means the corresponding gene will be included in gene-gene correlation estimation and FALSE in the logical vector means the corresponding gene will be excluded from the gene-gene correlation estimation. The default value for is "all".

#### parallelization

A string indicating the specific parallelization function to use. Must be one of 'mcmapply', 'bpmapply', or 'pbmcmapply', which corresponds to the parallelization function in the package parallel,BiocParallel, and pbmcapply respectively. The default value is 'mcmapply'.

- BPPARAM A MulticoreParam object or NULL. When the parameter parallelization = 'mcmapply' or 'pbmcmapply', this parameter must be NULL. When the parameter parallelization = 'bpmapply', this parameter must be one of the MulticoreParam object offered by the package 'BiocParallel. The default value is NULL.
- filtered\_gene A vector or NULL which contains genes that are excluded in the marginal and copula fitting steps because these genes only express in less than two cells. This can be obtain from [construct\\_data](#page-2-1)

#### Details

The function takes the new covariate (if use) from [construct\\_data](#page-2-1), parameter matricies from [extract\\_para](#page-4-1) and multivariate Unifs from [fit\\_copula](#page-5-1).

#### Value

A feature by cell matrix of the new simulated count (expression) matrix or sparse matrix.

#### Examples

```
data(example_sce)
my_data <- construct_data(
sce = example_sce,
assay_use = "counts",
celltype = "cell_type",
pseudotime = "pseudotime",
spatial = NULL,
other_covariates = NULL,
corr_by = "1"\lambdamy_marginal <- fit_marginal(
data = my_data,
```

```
mu_formula = "s(pseudotime, bs = 'cr', k = 10)",
sigma_formula = "1",
family_use = "nb",
n\_cores = 1,
usebam = FALSE
\lambdamy_copula <- fit_copula(
sce = example_sce,
assay_use = "counts",
marginal list = my marginal.
family_use = c(rep("nb", 5), rep("zip", 5)),copula = "vine",
n\_cores = 1,
input_data = my_data$dat
\lambdamy_para <- extract_para(
 sce = example_sce,
 marginal_list = my_marginal,
 n\_cores = 1,
  family_use = c(rep("nb", 5), rep("zip", 5)),new_covariate = my_data$new_covariate,
 data = my_data$dat
\lambdamy_newcount <- simu_new(
sce = example_sce,
mean_mat = my_para$mean_mat,
sigma_mat = my_para$sigma_mat,
zero_mat = my_para$zero_mat,
quantile_mat = NULL,
copula_list = my_copula$copula_list,
n cores = 1.
family_use = c(rep("nb", 5), rep("zip", 5)),input_data = my_data$dat,
new_covariate = my_data$new_covariate,
important_feature = my_copula$important_feature,
filtered_gene = my_data$filtered_gene
\mathcal{L}
```
sparse\_cov *This function computes the thresholding sparse covariance/correlation estimator with the optimal threshold level.*

#### Description

Part from Chenxin Jiang

#### Usage

```
sparse_cov(
 data,
 method = c("cv", "qiu"),
 operator = c("hard", "soft", "scad", "al"),
 corr = TRUE
)
```
<span id="page-19-0"></span>

#### sparse\_cov 21

### Arguments

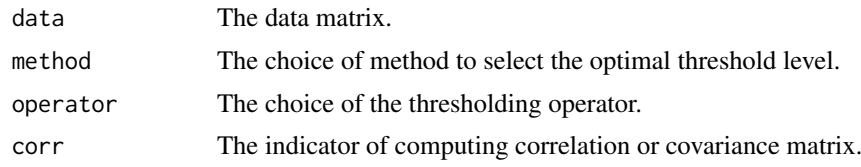

#### Value

The thresholding sparse covariance/correlation estimator.

### Examples

print("No example")

# <span id="page-21-0"></span>Index

∗ datasets example\_sce, [4](#page-3-0) ba, [2](#page-1-0) bam, *[9](#page-8-0)*, *[16](#page-15-0)*

construct\_data, [3,](#page-2-0) *[5](#page-4-0)*, *[7](#page-6-0)*, *[9,](#page-8-0) [10](#page-9-0)*, *[19](#page-18-0)*

example\_sce, [4](#page-3-0) extract\_para, [5,](#page-4-0) *[19](#page-18-0)*

fit\_copula, [6,](#page-5-0) *[19](#page-18-0)* fit\_marginal, *[3](#page-2-0)*, *[5](#page-4-0)*, *[7,](#page-6-0) [8](#page-7-0)*, [9,](#page-8-0) *[12](#page-11-0)*

ga, [10](#page-9-0) gamlss.ba, [11](#page-10-0) gamlss.ga, [12](#page-11-0)

perform\_lrt, [12](#page-11-0) plot\_reduceddim, [13](#page-12-0)

scdesign3, [15](#page-14-0) simu\_new, [18](#page-17-0) sparse\_cov, [20](#page-19-0)